# TUESDAY TECH TIP

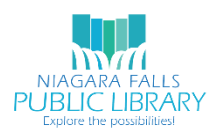

## NIAGARA FALLS PUBLIC LIBRARY/NIOGA LIBRARY SYSTEM

## JANUARY 30, 2018: RSS READERS

Do you like reading various blogs and news sites, but find it tedious to check each one daily?

Some users may remember Google Reader, which allowed Google users to see a stream of posts and stories published by chosen websites. Unfortunately, Google ended Reader in 2013. Two of the more popular RSS feed Google Reader replacements are highlighted here.

## WHAT IS RSS?

*An RSS reader, also called a feed reader, is a [browser](http://searchwindevelopment.techtarget.com/definition/browser) add-on program designed to gather and display [RSS](http://searchwindevelopment.techtarget.com/definition/RSS)  [feeds](http://searchwindevelopment.techtarget.com/definition/RSS) according to user-definable parameters. An RSS reader can reduce the time and effort needed to check online publications for updates. It creates, in effect, a personalized news subscription for the Internet user.*

Source[: http://whatis.techtarget.com/definition/RSS-reader](http://whatis.techtarget.com/definition/RSS-reader)

## FEEDLY

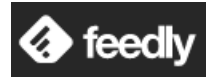

**URL:** <https://feedly.com/i/welcome>

**Account Required?** Yes, but if you choose, you can simply sign in with your

Google or Facebook accounts

## HOW IT LOOKS

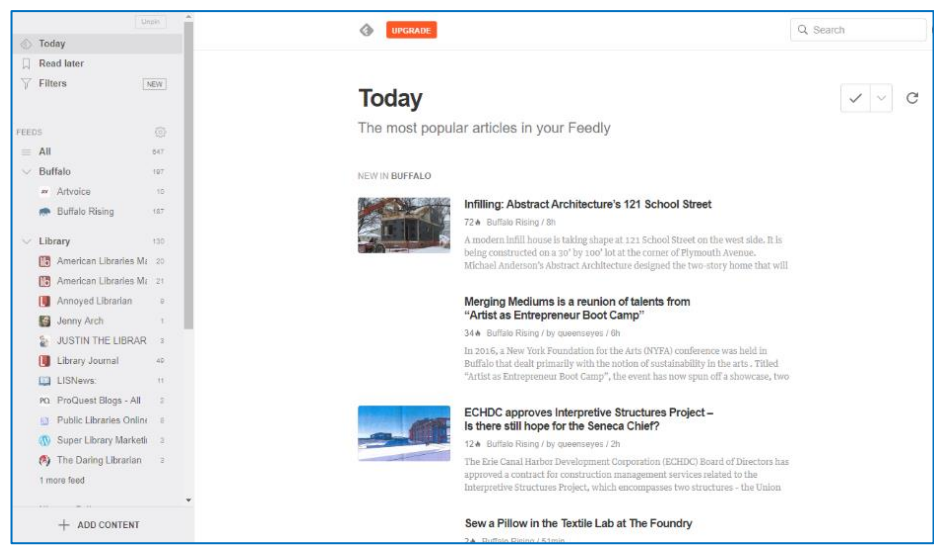

#### HOW TO START

- 1. Click **+ ADD CONTENT** in bottom left corner
- 2. Click **PUBLICATIONS & BLOGS**
- 3. Type in keywords to search for source, or copy and paste URL

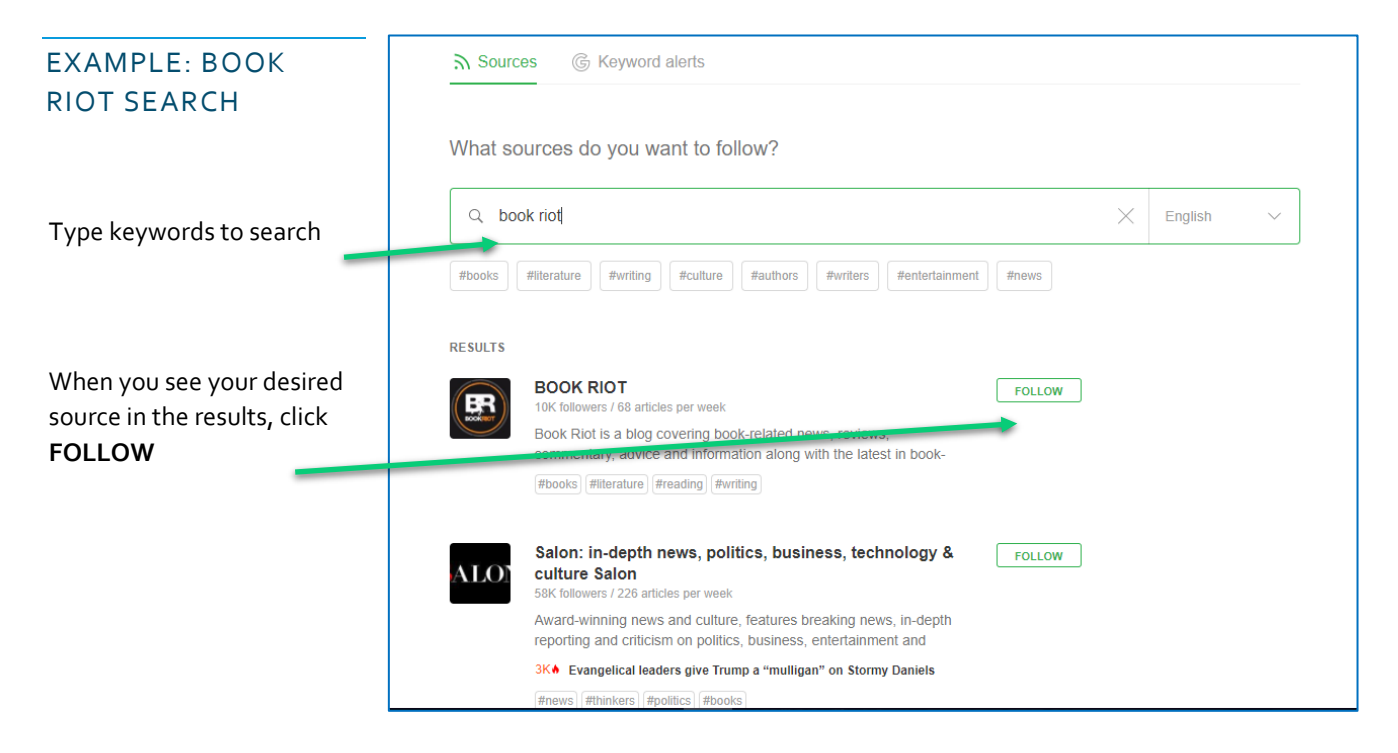

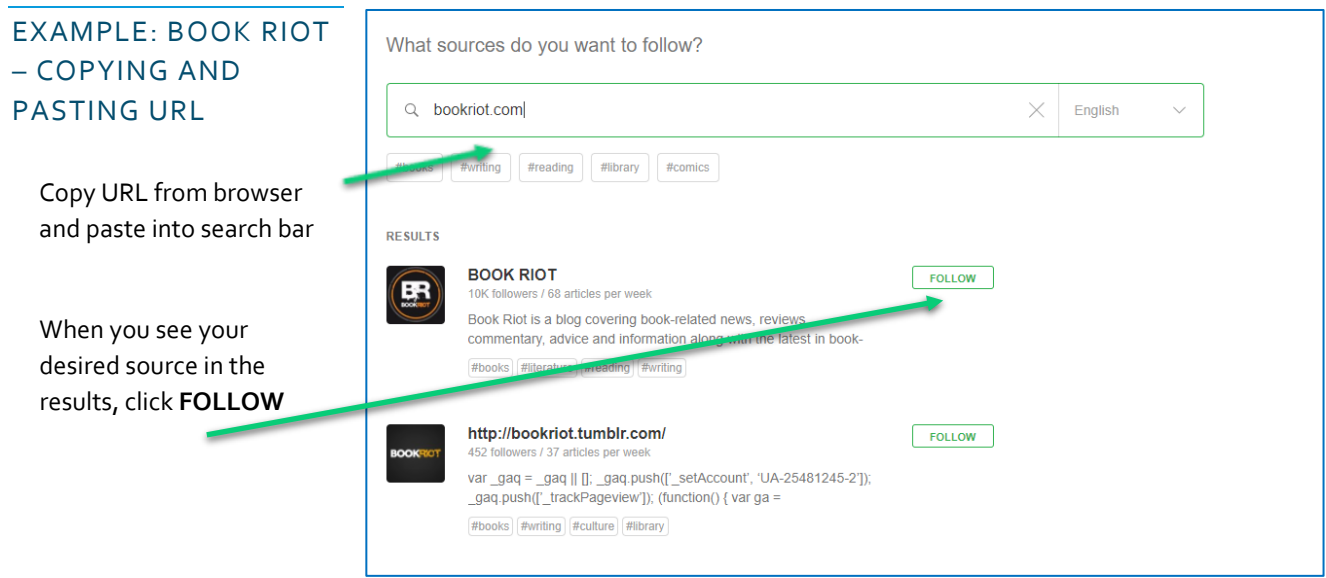

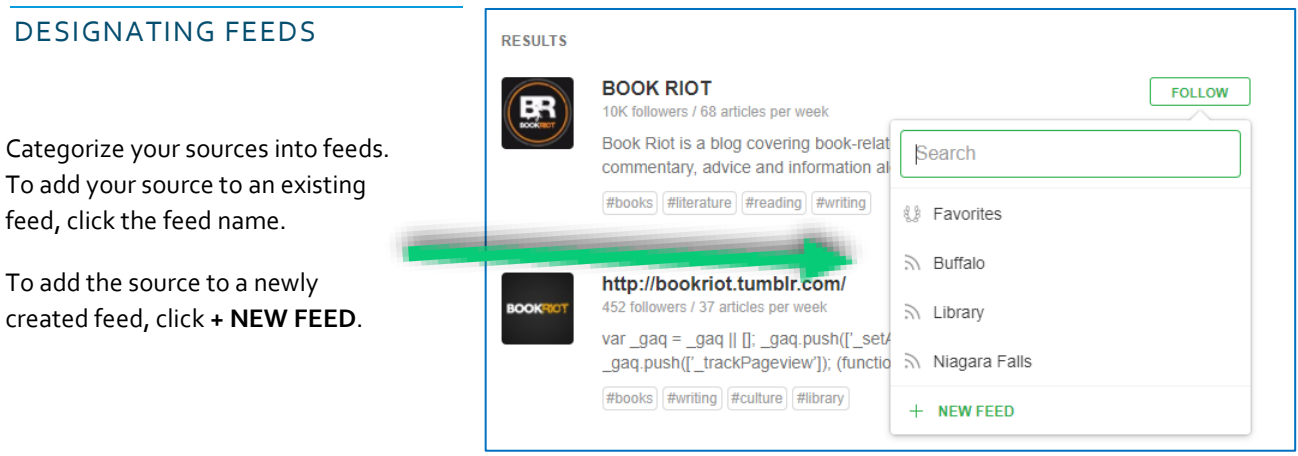

#### THE OLD READER

**URL:** <https://theoldreader.com/>

**Account Required?** Yes, but if you choose, you can simply sign in with your Google or Facebook accounts

 Note: If you use the mobile app, you will need a username and password in The Old Reader. If you only use Google or Facebook to sign in, you will need to create a username and password for the service.

#### HOW IT LOOKS

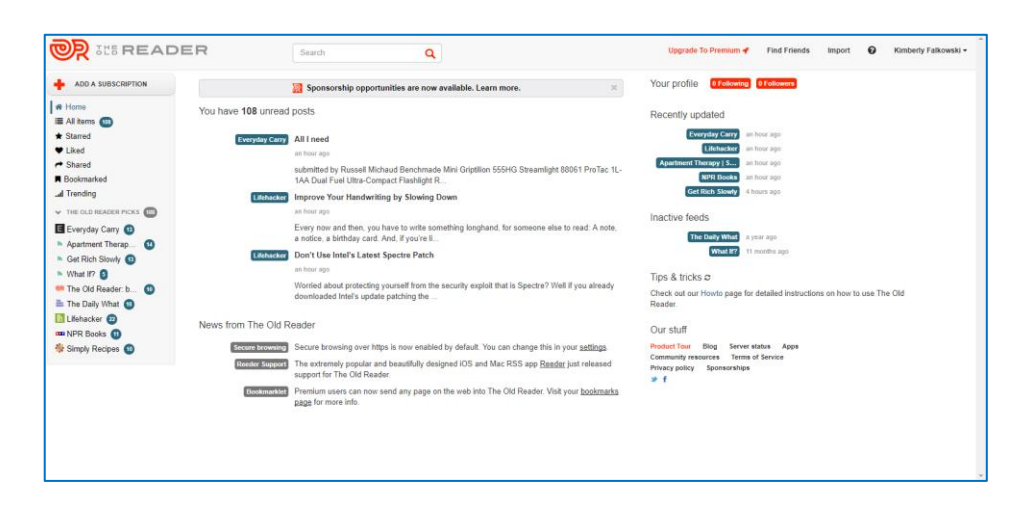

#### HOW TO START

- 1. Click + **ADD A SUBSCRIPTION** in top left corner
- 2. Type in keywords for source, or copy and paste URL

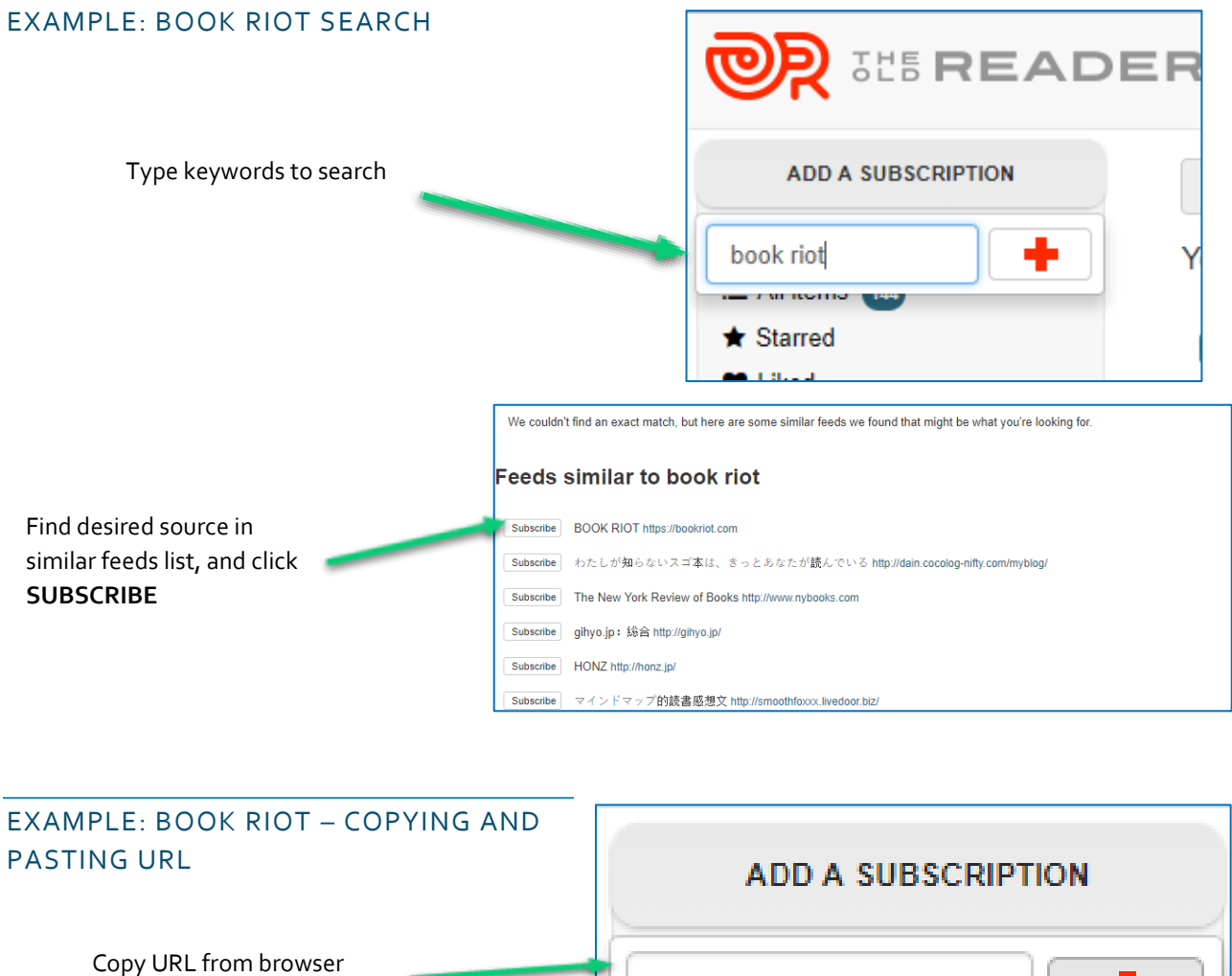

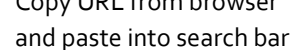

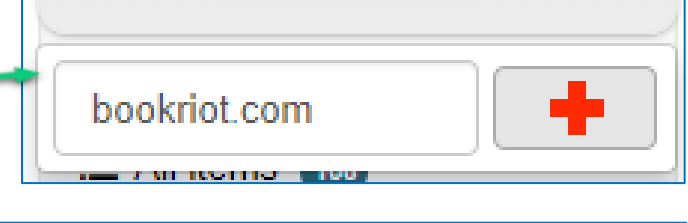

The source is found and automatically added to feed

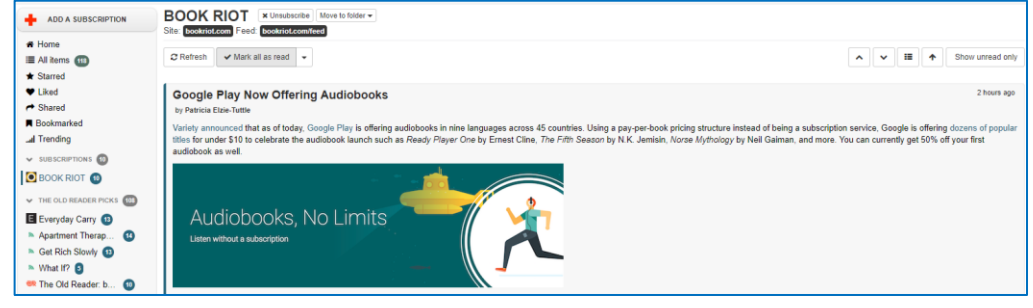